# LECTURE14

### LISTS AS STACKS AND QUEUES

MCS 260 Fall 2020 Emily Dumas

### REMINDERS

- Work on:
	- **Norksheet 5**
	- $\blacksquare$  Quiz 5
- Now posted
	- Project 2 description (read it!)

#### More on this example: [lettervalues.py,](https://dumas.io/teaching/2020/fall/mcs260/samplecode/lettervalues.py) [vals.txt](https://dumas.io/teaching/2020/fall/mcs260/samplecode/vals.txt)

```
"""Compute the "value" of a word, if each letter is
worth a different number of points specified in a 
file.
MCS 260 Fall 2020 Lecture 13 - Emily Dumas
WWW
import sys
if len(sys.argv) != 3:
     print("Usage:",sys.argv[0],"valuefile word")
     print("Read values for each alphabet letter from `valuefile`")
     print("in the format letter,value, e.g.:")
    print("a,1\nh, 3\nc, 3\nd, 2")
     print("Then, compute the value of `word` and print it.")
    sys.exit() # exits the program immediately
fin = open(sys.argv[1], "r")
\overline{vals} = \overline{dict}()for line in fin:
    ltr, valstr = line.split(",")vals[ltr] = int(valstr)
```

```
fin.close()
```
# TWO DATA STRUCTURES

- **Stack** LIFO (last in, first out) storage of items. Like a physical stack. Operations:
	- push add element to the "top" of the stack
	- pop remove and return element on the "top" of the stack
- **Queue** FIFO (first in, first out) storage of items. Like a line or waiting list. Operations:
	- Enqueue add an element to the back of the line
	- Dequeue remove and return the element at the front of the line

## STACK

Common applications:

- **Undo** a sequence of actions.
- **Parsing**: Which block are we in?
- **Function calls**: Which function are we in?

Can use a Python list with:

- push becomes list.append
- pop becomes list.pop

This implementation is efficient.

#### Stack example: [winter.py](https://dumas.io/teaching/2020/fall/mcs260/samplecode/winter.py)

"""Simulate getting ready to go out in winter"""

```
print("Enter items worn, in order put on:")
L = []while True:
    s = input() .strip()if s == "":
         break
     L.append(s)
print("Ok. Press Enter when ready to remove winter gear.")
input()
while len(L)>0:
    s = L.pop() print("Remove",s,"and press Enter when ready.")
     input()
```
## QUEUE

Common applications:

- **Work** to be done / data to be processed.
- **Buffer** for communication method.

Can use a Python list with:

- enqueue becomes list.append (item)
- dequeue becomes list.pop(0)

**Using a list as a queue is NOT efficient.** Time to remove an item grows with the size of the queue.

#### More efficient: deque from the collections module

```
import collections
Q = collections.deque()Q.append("first in") # enqueue
Q.append(260)
Q.append("last in")
while len(Q) > 0:
    x = Q.\text{popleft()} # dequeue
     print(x)
```
#### Output:

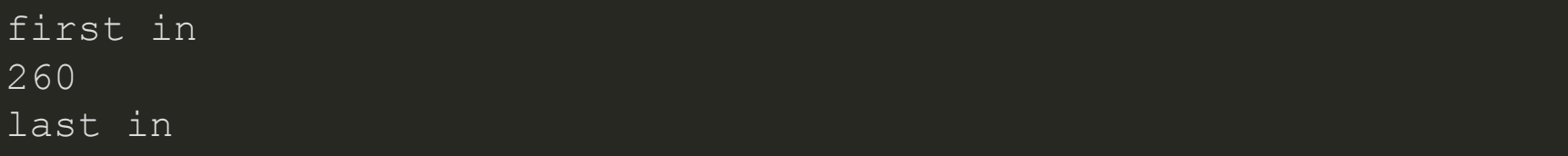

Notice deque implements queue operations:

- **enqueue becomes** deque.append (item)
- · dequeue becomes deque.popleft()

Efficiency means time to add or remove an item is independent of how many items are present (like stacks).

## ANOTHER STACK EXAMPLE

- Checking parenthesis matching (example of parsing)
- This expression is ok:
- $(2+3)$   $(4*5)$ )

These are not:

- $((5*7))$ )  $((2)$
- $( (2+3) -5) )$

Goal: Decide if ok, give useful error if not.

#### [parens.py](https://dumas.io/teaching/2020/fall/mcs260/samplecode/parens.py)

"""Check arithmetic expression for balanced parentheses"""

```
print("Enter an arithmetic expression in parentheses:")
s = input() .strip()paren stack = []
for i, c in enumerate(s):
    if c == "(" paren_stack.append(i)
    elif c == ") ":
        if len(paren stack) == 0:
              print("ERROR: Extra right parenthesis")
              print(s)
             \overline{\text{print}(i*......+...)} break
         paren_stack.pop()
if len(paren stack) > 0:
```
 $i = parent$  stack.pop() # Where was the left paren that's open? print("ERROR: Unclosed parenthesis") print(s)

#### REFERENCES

- Optional text [Brookshear](https://www.pearson.com/us/higher-education/program/Brookshear-Computer-Science-An-Overview-13th-Edition/PGM1949505.html) & Brylow discuss stacks and queues in Section 8.1  $\bullet$
- [Downey](http://greenteapress.com/thinkpython2/html/index.html) does not discusses stacks and queues in general  $\bullet$
- **Data Structures and Algorithms in Python by Goodrich, Tamassia, and Goldwasser discusses**  $\bullet$ stacks and queues in Chapter 6.

### **REVISION HISTORY**

2020-09-24 Initial publication  $\bullet$